## **Umfragen und Feedback mit Answergarden erstellen**

## **Was ist Answergarden?**

**[https://answergarden.ch](https://answergarden.ch/)** ist eine kostenlose, Anwendung die webbasiert und in Appform für das i-Pad vorhanden ist. Es können kurze Antworten, Ideen oder Rückmeldungen innerhalb kürzester Zeit gesammelt werden. Die Anzeige der Begriffe erfolgt dabei in Echtzeit. Die Begriffe bilden eine Wordwolke, wobei mehrfach eingegebene Begriffe größer erscheinen. So findet eine automatische Gewichtung statt. Die Wordwolke kann anschließend als PNG exportiert werden.

# **App-Check**

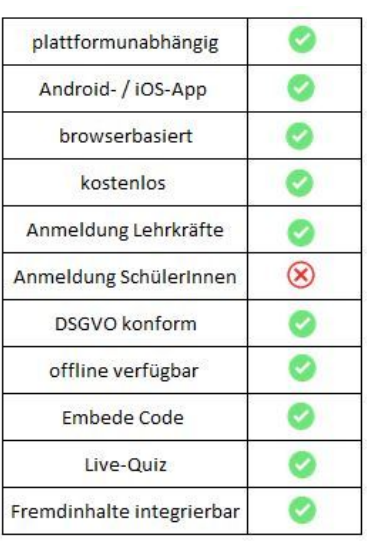

## **Try it out!**

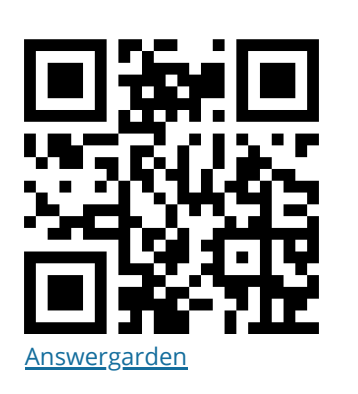

## **Good to know**

### **Quizacademy aus SchülerInnensicht**

Die SchülerInnen laden sich die Quizacademy Schulapp herunter und verwenden ein Smartphone oder Tablet. Es ist aber auch möglich Quizacademy am Computer zu nutzen. Sie können von der Lehrkraft vorbereitete Lernkarteikarten oder Quizfragen lernen. Sie können sich ihre individuellen Lernsessions zusammenstellen, oder einen von der App bereitgestellten Lernplan nutzen. Dieser gibt auch Rückmeldung, was noch einmal wiederholt werden sollte. Über die Klausurfunktion, kann eine Prüfung simuliert werden, indem von der App zufällig zehn Fragen ausgewählt werden. Im Anschluss gibt es für die SchülerInnen eine Auswertung. Daneben gibt es noch die Live-Quiz Funktion für den Einsatz im Klassenzimmer.

### **Quizacademy aus Sicht der Lehrkraft**

Mit Quizacademy können Lehrkräfte online individuelle Quizze oder Lernkarten für ihre Schülerinnen erstellen. Diese können den SchülerInnen zur Verfügung gestellt und die Ergebnisse analysiert werden. Fortschritte können beobachtet und so eventuelle Probleme identifiert werden. Neben der offline Funktion gibt es auch die Möglichkeit Quizacademy über die Live-Quiz Funktion direkt im Unterricht zu spielen. Außerdem ist eine Online-Prüfung möglich.

#### **Vor- und Nachteile der Anwendung?**

- + DSGVO konform
- + Inhalte können aus Kahoot, Quizlet oder Excel/CVS importiert werden
- + Appversion vorhanden
- + offline Modus
- Noch relativ wenig vorhandene Quizze und Karteikarten
- SchülerInnen können selbst nur mit Anmeldung Quizze oder Karteikarten erstellen

#### fächerverbindend, Medien